## REACTOME\_ACTIVATED\_NOTCH1\_TRANSMITS\_SIGNAL\_TO\_THE\_NUCLEUS

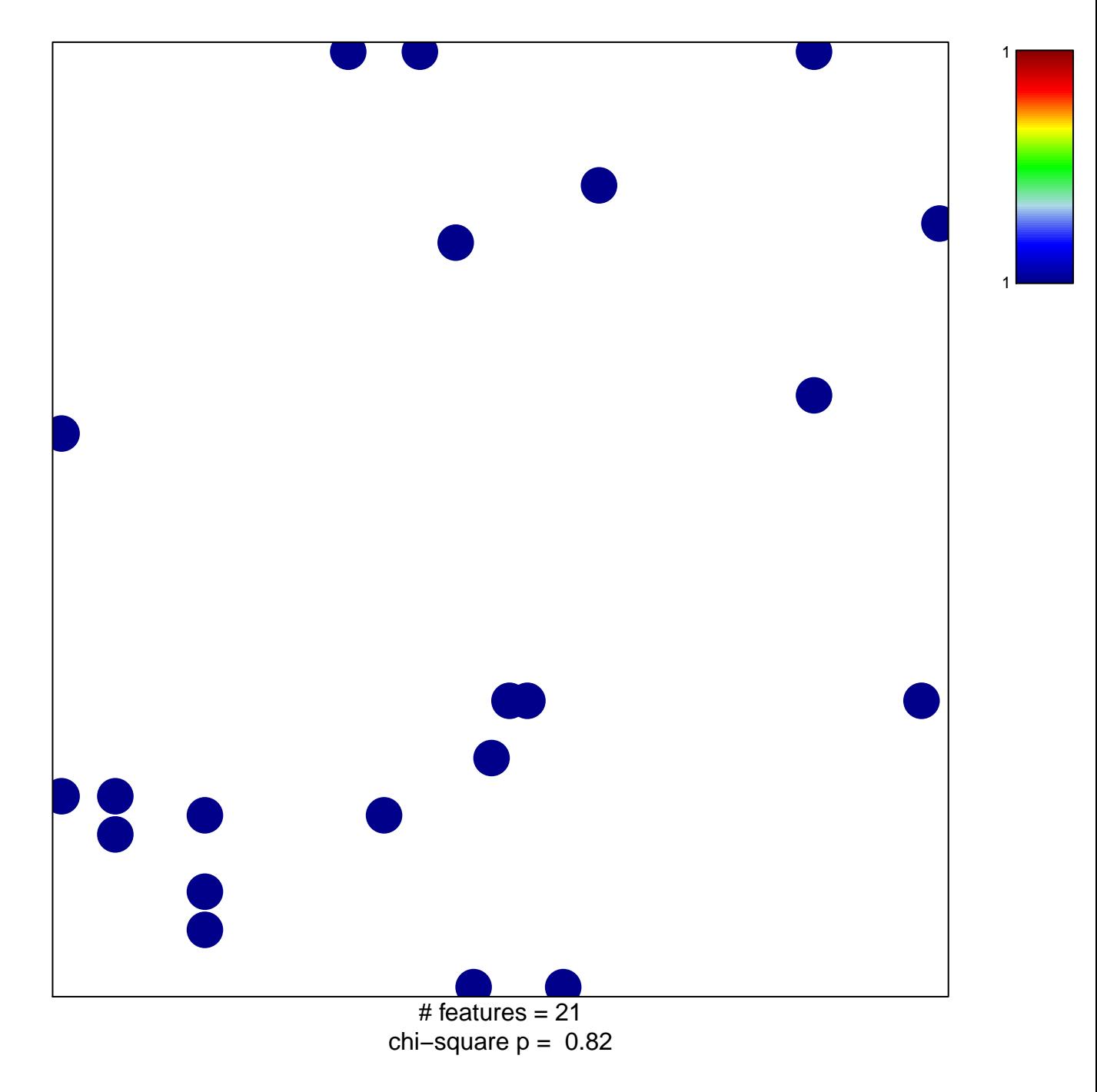

## \_ACTIVATED\_NOTCH1\_TRANSMITS\_SIGNAL\_TO\_T<del>I</del>

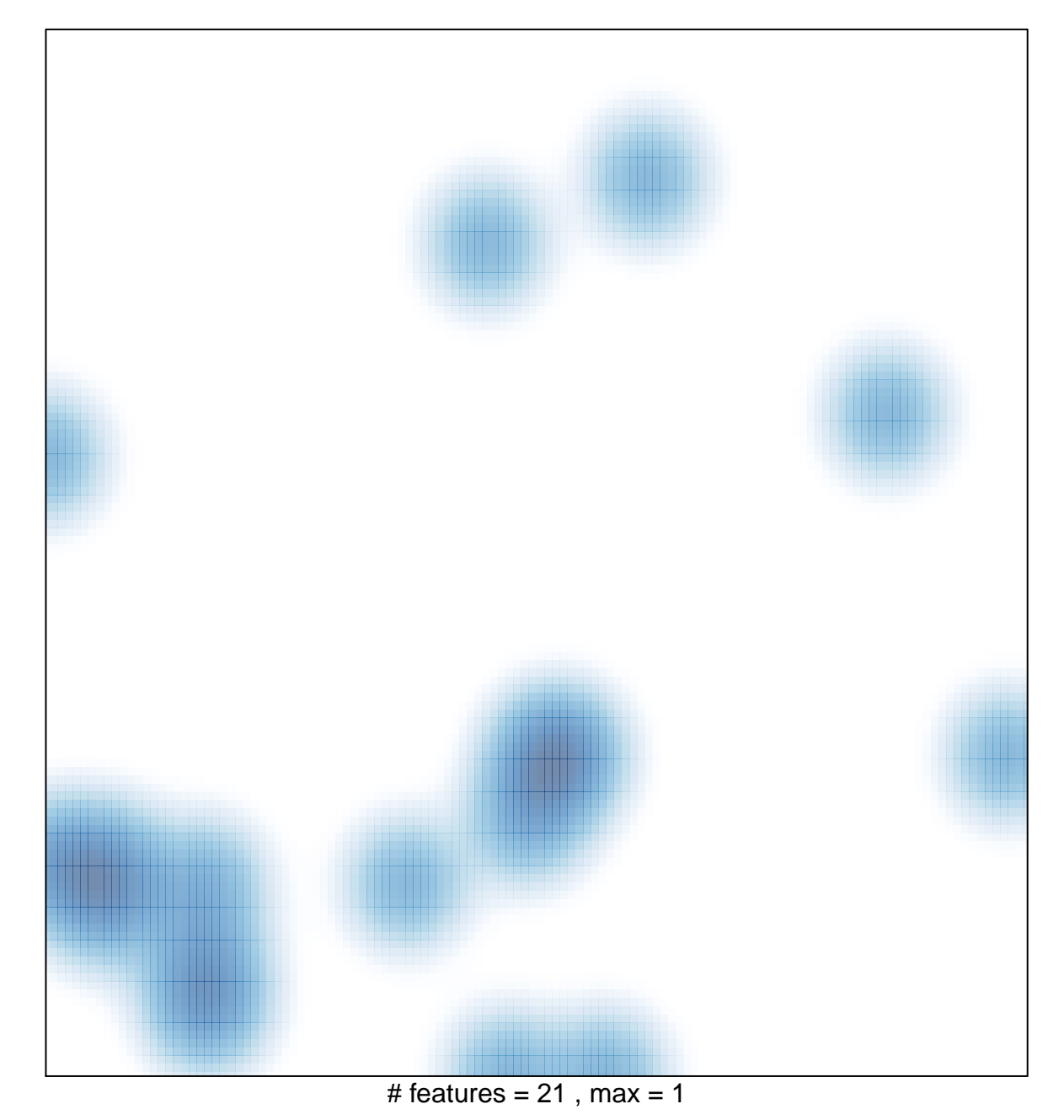